# An Introduction to RDF Schema

#### Acknowledgement

 This presentation is based on the excellent RDF primer by the W3C available at <a href="http://www.w3.org/TR/rdf-primer/">http://www.w3.org/TR/rdf-primer/</a> and <a href="http://www.w3.org/2007/02/turtle/primer/">http://www.w3.org/2007/02/turtle/primer/</a>.

 Much of the material in this presentation is verbatim from the above Web site.

#### The Semantic Web "Layer Cake"

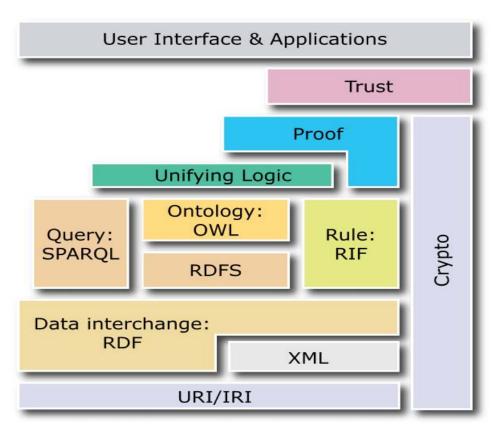

Knowledge Technologies Manolis Koubarakis

#### Important Assumption

- The following slides assume that you have a basic understanding of the concepts of **object**, **class** and **meta-class** as used in object-oriented formalisms (data models, programming languages etc.).
- If you do not, please read the introductory papers
  - Renate Motschnig-Pitrik, John Mylopoulos: Classes and Instances. Int. J. Cooperative Inf. Syst. 1(1): 61-92 (1992)
  - "Ontology Development 101: A Guide to Creating Your First Ontology" from <a href="http://ksl.stanford.edu/people/dlm/papers/ontology-tutorial-noy-mcguinness-abstract.html">http://ksl.stanford.edu/people/dlm/papers/ontology-tutorial-noy-mcguinness-abstract.html</a>

#### RDF Schema

- RDF is a data model that provides a way to express simple **statements** about **resources**, using named **properties** and **values**.
- The RDF Vocabulary Description Language 1.0 (or RDF Schema or RDFS) is a language that can be used to define the vocabulary (i.e., the terms) to be used in an RDF graph.
- The RDF Vocabulary Description Language 1.0 is used to indicate that we are describing specific kinds or classes of resources, and will use specific properties in describing those resources.
- The RDF Vocabulary Description Language 1.0 is an ontology definition language (a simple one, compared with other languages such as OWL; we can only define taxonomies and do some basic inference about them).
- The RDF Vocabulary Description Language is like a schema definition language in the relational or object-oriented data models (hence the alternative name RDF Schema – we will use this name and its shorthand RDFS mostly!).

#### RDF Schema (cont'd)

- The RDF Schema concepts are themselves provided in the form of an RDF vocabulary; that is, as a specialized set of predefined RDF resources with their own special meanings.
- The resources in the RDF Schema vocabulary have URIrefs with the prefix http://www.w3.org/2000/01/rdf-schema# (associated with the QName prefix rdfs:).
- Vocabulary descriptions (schemas, ontologies) written in the RDF Schema language are legal RDF graphs. In other words, we use RDF to represent RDFS information.

#### Classes

- A basic step in any kind of description process is identifying the various kinds of things to be described. RDF Schema refers to these "kinds of things" as classes.
- A class in RDF Schema corresponds to the generic concept of a type or category, somewhat like the notion of a class in objectoriented programming languages such as Java or object-oriented data models.

## **Defining Classes**

- Suppose an organization example.org wants to use RDF Schema to provide information about motor vehicles, vans and trucks.
- To define classes that represent these categories of vehicles, we write the following statements (triples):

```
ex:MotorVehicle rdf:type rdfs:Class .
    ex:Van rdf:type rdfs:Class .
    ex:Truck rdf:type rdfs:Class .
```

• In RDFS, a class C is defined by a triple of the form

```
C rdf:type rdfs:Class .
```

using the predefined class rdfs:Class and the predefined property rdf:type.

#### **Defining Instances**

- Now suppose example.org wants to define an individual car (e.g., the company car) and say that it is a motor vehicle.
- This can be done with the following RDF statement:

```
exthings:companyCar rdf:type ex:MotorVehicle .
```

#### rdf:type

 The predefined property rdf:type is used as a predicate in a statement

I rdf:type C

to declare that individual I is an instance of class C.

In statements of the form (see previous slides

C rdf:type rdfs:Class .

rdf:type is used to declare that class C (viewed as an individual object) is an instance of the predefined class rdfs:Class.

#### Defining Classes (cont'd)

 Defining a class explicitly is optional; if we write the triple

I rdf:type C

then C is **inferred** to be a class (an instance of rdfs:Class) in RDFS.

#### **Notation**

 Class names will be written with an initial uppercase letter, while property and instance names are written with an initial lowercase letter.

## **Defining Subclasses**

- Now suppose example.org wants to define that vans and trucks are specialized kinds of motor vehicle.
- This can be done with the following RDF statements:

```
ex:Van rdfs:subClassOf ex:MotorVehicle .
ex:Truck rdfs:subClassOf ex:MotorVehicle .
```

- The predefined property rdfs:subclassOf is used as a predicate in a statement to declare that a class is a specialization of another more general class.
- A class can be a **specialization of multiple superclasses** (e.g., the graph defined by the rdfs:subclassOf property is a **directed** graph not a tree).

#### Classes and Instances

• The **meaning** of the predefined property rdfs:subClassOf in a statement of the form

C1 rdfs:subClassOf C2 is that any instance of class C1 is also an instance of class C2.

• Example: If we have the statements

```
ex:Van rdfs:subClassOf ex:MotorVehicle .
exthings:myCar rdf:type ex:Van .
```

then RDFS allows us to infer the statement

exthings:myCar rdf:type ex:MotorVehicle .

#### Properties of rdfs:subClassOf

• The rdfs:subClassOf property is reflexive and transitive.

#### Examples:

 If we have a class ex:MotorVehicle then RDFS allows us to infer the statement

```
ex:MotorVehicle rdfs:subClassOf ex:MotorVehicle .
```

If we have the statements

```
ex:Van rdfs:subClassOf ex:MotorVehicle .
ex:MiniVan rdfs:subClassOf ex:Van .
```

#### then RDFS allows us to infer the statement

```
ex:MiniVan rdfs:subClassOf ex:MotorVehicle .
```

#### RDF Schema Predefined Classes

- The group of resources that are RDF Schema classes is itself a class called rdfs:Class. All classes are instances of this class.
- In the literature, classes such as rdfs:Class that have other classes as instances are called **meta-classes**.
- All things described by RDF are called **resources**, and are instances of the class rdfs:Resource.
- rdfs:Resource is the class of everything. All other classes are subclasses of this class. For example, rdfs:Class is a subclass of rdfs:Resource.

# Class and Instance Information as a Graph

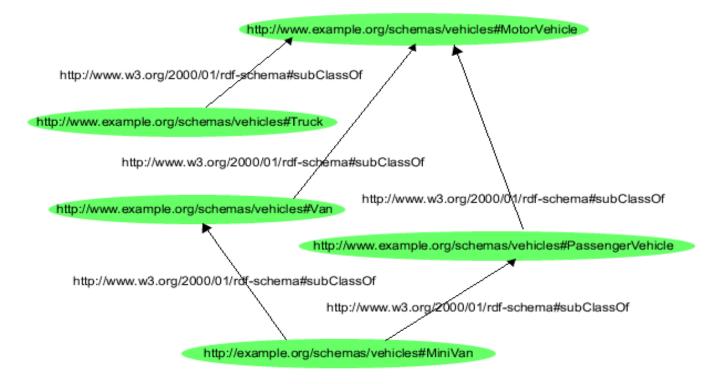

#### The Graph in Triple Notation

```
ex:MotorVehicle rdf:type rdfs:Class .
ex:PassengerVehicle rdf:type rdfs:Class .
ex:Van rdf:type rdfs:Class .
ex:Truck rdf:type rdfs:Class .
ex:MiniVan rdf:type rdfs:Class .
ex:PassengerVehicle rdfs:SubClassOf ex:MotorVehicle .
ex:Van rdfs:subClassOf ex:MotorVehicle .
ex:Truck rdfs:subClassOf ex:MotorVehicle .
ex:MiniVan rdfs:subClassOf ex:Van .
ex:MiniVan rdfs:subClassOf ex:PassengerVehicle .
```

#### **Properties**

• In addition to defining the specific classes of things they want to describe, user communities also need to be able to define specific **properties** that characterize those classes of things (such as author to describe a book).

## **Defining Properties**

 A property can be defined by stating that it is an instance of the predefined class

```
rdf:Property.
```

• Example:

```
ex:author rdf:type rdf:Property .
```

• Then, property ex: author can be used as a predicate in an RDF triple such as the following:

```
ex:john ex:author ex:book123 .
```

## Defining Properties (cont'd)

• Defining a property explicitly is optional; if we write the RDF triple

S P O .

then P is **inferred** to be a property by RDFS.

#### Properties (cont'd)

- **Properties are resources too** (this makes RDF and RDFS different than many other KR formalisms).
- Therefore, properties can appear as subjects or objects of triples.
- Example (provenance):

```
ex:author prov:definedBy ke:john
ke:john prov:defined ex:author
```

We will see many more examples like the above.

#### Properties (cont'd)

- In RDFS property definitions are independent of class definitions. In other words, a property definition can be made without any reference to a class.
- Optionally, properties can be declared to apply to certain instances of classes by defining their domain and range.

#### Domain and Range

- RDFS provides vocabulary for describing how properties and classes are intended to be used together in RDF data.
- The rdfs:domain predicate can be used to indicate that a particular property applies to instances of a designated class (i.e., it defines the **domain** of the property).
- The rdfs:range predicate is used to indicate that the values of a particular property are instances of a designated class (i.e., it defines the range of the property).

#### Example

```
ex:Book rdf:type rdfs:Class .
ex:Person rdf:type rdfs:Class .
ex:author rdf:type rdf:Property .
ex:author rdfs:domain ex:Book .
ex:author rdfs:range ex:Person .
```

 For a property, we can have zero, one, or more than one domain or range statements.

 No domain or no range statement: If no range statement has been made for property P, then nothing has been said about the values of this property. Similarly for no domain statement.

• **Example:** If we have only the triple

```
exstaff:frank ex:hasMother exstaff:frances .
```

then nothing can be inferred from it regarding resources exstaff: frank and exstaff: frances.

One domain statement: If we have

P rdfs:domain D .

then we can **infer** that when P is applied to some resource, this resource is an instance of class D.

One range statement: If we have

P rdfs:range R .

then we can **infer** that when P is applied to some resource, the value of P is an instance of class R.

#### Examples

If we have

```
ex:hasMother rdfs:domain ex:Person .
exstaff:frank ex:hasMother exstaff:frances .
then we can infer:
    exstaff:frank rdf:type ex:Person.
```

If we have

```
ex:hasMother rdfs:range ex:Person .
  exstaff:frank ex:hasMother exstaff:frances .
then we can infer
  exstaff:frances rdf:type ex:Person.
```

• Two domain or range statements: If we have

```
P rdfs:range C1 .
P rdfs:range C2 .
```

then we can **infer** that the values of property P are instances of both C1 and C2. Similarly, for two domain statements.

• Example: If we have

```
ex:hasMother rdfs:range ex:Female .
  ex:hasMother rdfs:range ex:Person .
  exstaff:frank ex:hasMother exstaff:frances .
then we can infer that exstaff:frances is an instance
of both ex:Female and ex:Person.
```

#### Another Example

```
ex:Human rdf:type rdfs:Class .
ex:hasParent rdf:type rdf:Property .
ex:hasParent rdfs:domain ex:Human .
ex:hasParent rdfs:range ex:Human .
ex:Tiger rdf:type rdfs:Class .
ex:hasParent rdfs:domain ex:Tiger .
ex:hasParent rdfs:range ex:Tiger .
ex:tina ex:hasParent ex:john .
```

What new triples can we infer from the above? Is anything wrong?

## Another Example (cont'd)

- Intuitively: Tina and John are inferred to be both humans and tigers. There is nothing wrong with this! We have not said anywhere that humans cannot be tigers and vice versa (nor can we say this in RDFS).
- However, one might not want to do this kind of modeling in RDFS if Tina and John were meant to be humans.

#### Datatypes for Ranges

 The rdfs:range property can also be used to indicate that the value of a property is given by a typed literal.

Example:

```
ex:age rdf:type rdf:Property . ex:age rdfs:range xsd:integer .
```

• Optionally, we can also assert that xsd:integer is a datatype as follows:

```
xsd:integer rdf:type rdfs:Datatype .
```

# An Example using Turtle Syntax

```
:registeredTo a rdf:Property;
    rdfs:domain :MotorVehicle;
    rdfs:range :Person.

:rearSeatLegRoom a rdf:Property;
    rdfs:domain :PassengerVehicle;
    rdfs:range xsd:integer.

:Person a rdfs:Class.

xsd:integer a rdfs:Datatype.
```

## **Specializing Properties**

• RDF Schema provides a way to **specialize properties** (similarly with classes). This specialization relationship between two properties is described using the predefined property rdfs: subPropertyOf.

#### Example:

```
ex:driver rdf:type rdf:Property .
ex:primaryDriver rdf:type rdf:Property .
ex:primaryDriver rdfs:subPropertyOf ex:driver .
```

# Specializing Properties (cont'd)

- If resources S and O are connected by the property P1 and P1 is a subproperty of property P2, then RDFS allows us to infer that S and O are also connected by the property P2.
- Example: If we have the statements

```
ex:john ex:primaryDriver ex:companyCar
ex:primaryDriver rdfs:subPropertyOf ex:driver .
```

#### then we can infer

```
ex:john ex:driver ex:companyCar .
```

# Specializing Properties (cont'd)

 rdfs:subPropertyOf is reflexive and transitive.

#### • Examples:

 If we have the property ex:driver then RDFS allows to infer the triple

```
ex:driver rdfs:subPropertyOf ex:driver .
```

If we have the triples

```
ex:primaryDriver rdfs:subPropertyOf ex:driver .
ex:driver rdfs:subPropertyOf ex:isResponsibleFor .
```

#### then RDFS allows us to **infer** the triple

```
ex:primaryDriver rdfs:subPropertyOf ex:isResponsibleFor .
```

# Important (Tricky?) Details

• A class may be a member of its own class extension (i.e., an instance of itself).

**Example:** rdfs:Class rdf:type rdfs:Class .

A property may be applied to itself.

Example: rdfs:domain rdfs:domain rdf:Property .

• The semantics of RDF and RDFS are formalized appropriately so that we do not have problems with these features (details later in the course).

# Some Utility Properties

• rdfs:label

• rdfs:comment

• rdfs:seeAlso

• rdfs:isDefinedBy

#### The Property rdfs:label

• rdfs:label is an instance of rdf:Property that may be used to provide a human-readable version of a resource's name.

• The rdfs:domain of rdfs:label is rdfs:Resource. The rdfs:range of rdfs:label is rdfs:Literal.

 Multilingual labels are supported using the language tagging facility of RDF literals.

#### The Property rdfs:comment

- rdfs:comment is an instance of rdf:Property that may be used to provide a human-readable description of a resource.
- The rdfs:domain of rdfs:comment is rdfs:Resource. The rdfs:range of rdfs:comment is rdfs:Literal.
- Multilingual documentation is supported through use of the language tagging facility of RDF literals.

#### The Property rdfs:seeAlso

- rdfs:seeAlso is an instance of rdf:Property that is used to indicate a resource that might provide additional information about the subject resource.
- A triple of the form S rdfs:seeAlso O states that the resource O may provide additional information about S. It may be possible to retrieve representations of O from the Web, but this is not required. When such representations may be retrieved, no constraints are placed on the format of those representations.
- The rdfs:domain of rdfs:seeAlso is rdfs:Resource. The rdfs:range of rdfs:seeAlso is rdfs:Resource.

#### The Property rdfs:isDefinedBy

- rdfs:isDefinedBy is an instance of rdf:Property that is used to indicate a resource defining the subject resource. This property may be used to indicate an RDF vocabulary in which a resource is described.
- A triple of the form S rdfs:isDefinedBy O states that the resource O defines S. It may be possible to retrieve representations of O from the Web, but this is not required. When such representations may be retrieved, no constraints are placed on the format of those representations. rdfs:isDefinedBy is a subproperty of rdfs:seeAlso.
- The rdfs:domain of rdfs:isDefinedBy is rdfs:Resource. The rdfs:range of rdfs:isDefinedBy is rdfs:Resource.

# RDFS vs. Types in OO Languages and Data Models

- The scope of an attribute description in most programming languages is restricted to the class or type in which it is defined.
- In RDFS, on the other hand, property definitions are, by default, independent of class definitions, and have, by default, global scope (although they may optionally be declared to apply only to certain classes using domain and range specifications).
- Since they are resources, properties are first-class citizens in RDF. But notice the following asymmetry:
  - The class rdf:Property has as instances all properties (similarly with rdfs:Class which has as instances all classes).
  - There is no top class for the rdfs:subPropertyOf relationship e.g., rdfs:topProperty (unlike rdfs:Resource which is the top class for the rdfs:subClassOf relationship).

- Benefits of the RDF approach: One can start with a property definition and then extend it to other uses that might not have been anticipated.
- Shortcoming: In RDFS, it is not possible to say, for example, that if the property ex:hasParent is used to describe a resource of class ex:Human, then the range of the property is also a resource of class ex:Human, while if the property is used to describe a resource of class ex:Tiger, then the range of the property is also a resource of class ex:Tiger. This can be done in ontology languages that we will define later in the course.

- RDF Schema descriptions are not prescriptive in the way programming language type declarations typically are.
- Example: If a programming language declares a class Book with an author attribute having values of type Person, this is usually interpreted as a group of constraints.
  - The language will not allow the creation of an instance of Book without an author attribute.
  - The language will not allow an instance of Book with an author attribute that does not have a Person as its value.
  - If author is the only attribute defined for class Book, the language will not allow an instance of Book with some other attribute.

- RDF Schema provides schema information as additional descriptions of resources, but does not prescribe how these descriptions should be used by an application.
- RDF Schema only allows us to infer new triples as we specified earlier.
- Example:

```
ex:author rdf:type rdf:Property .
ex:author rdfs:range ex:Person .
```

What can we infer?

- This schema information might be used in different ways by an application:
  - As a constraint in the same way that a programming language might: it will ensure that any ex:author property has a value of the ex:Person class. But this functionality needs to be developed by the application itself!
  - As additional information about the data it receives: if it receives some RDF data that includes an ex:author property whose value is a resource of unspecified class, it can use the schema-provided statement to infer that the resource must be an instance of class ex:Person. In this case, the inference functionality is offered by any RDF Schema implementation.

 Depending on how an application interprets the property descriptions, a description of an instance might be considered valid either without some of the schemaspecified properties or with additional properties.

#### Examples:

- There might be an instance of ex:Book without an ex:author property, even if ex:author is described as having a domain of ex:Book.
- There might be an instance of ex:Book with an ex:technicalEditor property, even though the schema describing class ex:Book does not describe such a property.

#### Richer Schema Languages

- RDF Schema provides basic capabilities for describing RDF vocabularies, but additional capabilities are also possible, and can be useful.
- These capabilities may be provided through further development of RDF Schema, or in other languages (for example, ontology languages such as OWL).

#### The Semantic Web "Layer Cake"

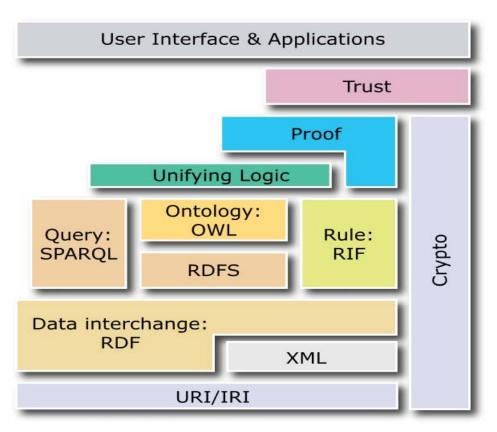

Knowledge Technologies Manolis Koubarakis

#### Richer Schema Languages (cont'd)

- Richer schema capabilities that have been identified as useful and are provided in ontology languages include:
  - cardinality constraints on properties, e.g., that a Person has exactly one biological father.
  - specifying that a given property (such as ex:hasAncestor) is transitive, e.g., that if A ex:hasAncestor B, and B ex:hasAncestor C, then A ex:hasAncestor C.
  - specifying that a given property is a unique identifier (or key) for instances of a particular class.
  - specifying that two different classes (having different URIrefs) actually represent the same class.
  - specifying that two different instances (having different URIrefs) actually represent the same individual.
  - specifying constraints on the range or cardinality of a property that depend on the class to which a property is applied, e.g., being able to say that for a soccer team the ex:hasPlayers property has 11 values, while for a basketball team the same property should have only 5 values.
  - the ability to describe new classes in terms of combinations (e.g., unions and intersections) of other classes, or to say that two classes are disjoint (i.e., that no resource is an instance of both classes).
  - The ability to specify domain and range restrictions for properties when they are used with a certain class.
  - ...

#### Readings

- Chapter 3 of the Semantic Web Primer available from http://www.csd.uoc.gr/~hy566/SWbook.pdf
- The following material from the W3C Semantic Web Activity Web page on RDF http://www.w3.org/RDF/ especially:
  - RDF Primer. The version on the above Web page uses RDF/XML; don't forget to see the version based on Turtle at <a href="http://www.w3.org/2007/02/turtle/primer/">http://www.w3.org/2007/02/turtle/primer/</a>.
  - Resource Description Framework (RDF): Concepts and Abstract Syntax
  - RDF Vocabulary Description Language 1.0: RDF Schema
- Check out the content published at the RDF and RDFS namespace URIs:
  - http://www.w3.org/1999/02/22-rdf-syntax-ns#
  - http://www.w3.org/2000/01/rdf-schema#

where you will find RDFS descriptions of the RDF and RDFS vocabularies given in RDF/XML!